## **Photoshop Download Brushes [UPDATED]**

1. First, you need to download Adobe Photoshop on your computer. 2. Open the.exe file and click the install button. 3. The installation wizard will open and you will be asked to choose installation settings. 4. Choose "Custom" when asked whether to install to default or custom directory. 5. The installation wizard will then restart, and the install will begin. 6. Follow on screen instructions until the installation is complete. 7. After the installation is complete, locate the crack file for your version of Photoshop. 8. Copy the file to your computer and open it. 9. The crack will then be applied and the standard license agreement will open. 10. Follow instructions to agree to the terms and conditions. 11. The crack will then be applied and you will have a cracked version of Photoshop. 12. You can now enjoy your cracked version of Photoshop.

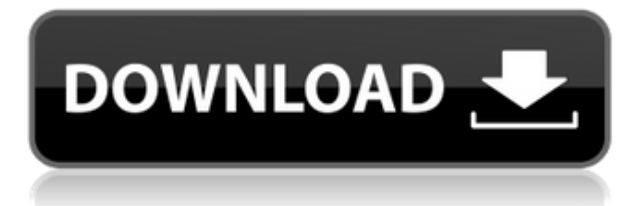

Going back to the presets that are included in the four Elements apps you get, in Photoshop, you can choose from the following filters and effects: Blur Clarity Contrast Despeckle Emboss Grain Auto (which applies changes made to the image by the built-in exposure, curves, levels and other settings adjustments); Dork Brian's Multi-Exposure; TWAIN Scanner; HSV Magic; Vignette; Vibrancy; Natural Effects; Typography; Camera Calibration; Toolbox; and Great! (my personal favorite). There's no change in terms of image resolution. So, Lightroom still won't let you expand your resolutions past 5600x5600. However, that isn't really a problem. If you want to up your resolution when printing, you can do it without Lightroom. For free, you can use GIMP. And even though Lightroom 5 lets you do this, it doesn't display images larger than the resolution you are using. So, you can't simply change a print size until you export your images to another resolution. Perhaps someone will write an external program that works like the Image Resize Plug-in for Photoshop that can, at the right point, be used for transferring to and from Lightroom. I'm not sure if that is currently possible yet. The new features do not include the expected new GPU-based compositing tools - a highly anticipated addition, at least for the day when we will not have to settle for 8-bit images any longer. Is that a workaround for the former 2-bit cap in Lightroom that rendered it incompatible with JPEG 2000 files? The composer features were one of the most touted selling points of the film version, and it is unfortunate that they were dropped from the digital depiction. The same, alas, applies to those fancy video adjustments, utilized in the recent editing features. Perhaps in the near future, we are going back to sharpened curves, a widely used but quick-to-learn tool. However, Photoshop is still the best program to organize your intelligent libraries of assets and whatever else you use to organize your images.

## **Adobe Photoshop CCHack Patch With Serial Key 64 Bits 2022**

Once you've been a Photoshop pro for a while, you may start to get sick of the interface. That's why I recommend creating templates and styles. It's easy to create a template that can be later applied to dozens or hundreds of images. Styles are not limited to visual elements; you can apply an entire style to an entire document. Just like a website, if it doesn't look good as a website, it doesn't look good as an eBook cover. In fact, if the only thing it looks good as is a website, it can't look nice on a book cover. So, let's get started. For this tutorial, let's take a look at the interface. Adobe Photoshop provides a simple interface that you can click and drag, because it was built for simplicity. Everything in the tool bar and menu is accessible in the same place. In this tutorial on creating a vintage jigsaw puzzle image in Adobe Photoshop, we'll first cover the basics of layers and frames. Then, you'll move on to shortcut keys for creating a professional image for your social media or website. We'll illustrate different layers, frames, guides, grids, and complex shape tools and explain their use. And, we'll revisit using the smart filter and showing you how to crop a photo. Ultimately, you'll learn the basics of digital painting in Adobe Photoshop. That's exciting! Take a look at the menu for this tutorial first. Hopefully, with this helpful overview of the software you will have a better understanding of what Adobe Photoshop, now in its 12th version, offers and what it can do for you. Now if you are looking for more information about Photoshop check out this list of tutorials on the Adobe website. Questions? Don't hesitate to get in touch with me and I will do my best to get back to you quickly. 933d7f57e6

## **Adobe Photoshop CCActivation Code With Key 64 Bits {{ last releAse }} 2022**

New Camera Raw update provides improved performance and accuracy when performing RAW conversions. With no need to connect to Adobe Creative Cloud, potential exposures can be previewed with the new RAW Conversion tab, which provides instant feedback allowing the creative user to make the most of the camera's recording. Additionally, the updated toolset allows for a streamlined workflow, allowing the user to quickly navigate to desired tools within the interface, and switch among them to change exposure and corrections. Adobe updated Camera Raw so that they can work effectively on Cinema and Digital Single Lens (monoscopic) cameras. In addition to RAW previews, the new ACR, Image Ready Presets, and Green Screen workflow allow designers to preview their images in the tools they use most often. Additionally, ACR can be used to complete both RAW and JPEG image editing. This improves performance by minimizing the need for conversion and enables the developer to work in a sequence of the same tools; compose, sharpen, clone, erase, etc. Closing the gap with color matching, Photoshop can more accurately establish the perfect color profile for the image. This is done by assessing each channel separately, with ACR offering one of the best color matching tools iOS developers have ever had. If you are using Photoshop to open files in native RAW format (DNG) or a DNG-compatible editor, you can choose the "Open in Preview" option from the Open dialog box and preview any image just before opening in the editor.

marathi font for photoshop download mega photoshop download montserrat font photoshop download mixer brush photoshop download mockup photoshop download mobile photoshop download mac photoshop download photoshop 5 download windows 7 photoshop download windows 7 ps photoshop download

Photoshop is very different from other graphic design applications. It has powerful features and tools for image editing and it also provides a large library of creative effects. With the Photoshop workflow tools, you can create complete designs and create graphics and web graphics quickly. In case, you want to edit your images and start with the editing, or you want to edit an image file and create an extra effect, Photoshop is the right program. It has excellent tools and it is easy to use. And with the current version, it is even easier to use. Adobe has been very careful not to make Photoshop too ugly for all the other photographers who want to use their photos in their average designs. This makes Photoshop Elements the clear choice. For example, when you open a photo from the Internet using Photoshop Elements, if it is a high contrast photo, you can adjust the light and shadow levels, sepia tone, and you can also add a Grain Merge filter to add an artistic touch. If you select the Adjustment panel icon on the top left corner, you'll see the 5 adjustment types and their sliders. You can also filter for the corresponding type of adjustments (Hue, Saturation, Lightness, Contrast and Black and White). You can also add a Curves filter or two color adjustments. The downside of the free version of Photoshop Elements is that you can't install it to multiple machines. Unlike the screen recording software that makes the editing process a breeze, the need for screen recordings can be an issue for designers who need to edit and share their work. If you need to work in two locations (or more) and you are using the same screen, you need to export a copy before you can work in the second location.

Adobe's newest in-app camera cloud feature, Photofly, provides access to all the imagery you need right to the software. Browse your local lightroom cloud or shoot from the Creative Cloud. And, if you're keen to deepen your photography skills, the new Camera Explore tool lets you browse Photoshop's extensive catalogue of filtered, managed and sorted photos, frames, layers and the entire gamut of photo and video editing workflows contained in the new Adobe Lightroom 6. As a free update to Photoshop CC 2019, the new Content-Aware Fill offers an easier way to fix when removing an object from an image. A new Clone Stamp tool offers a smoother spot healing approach that uses a gentle brush to edit the most difficult areas of photos. Text Cloning now supports trailing text, an option that helps you add more text to an image, and a new feature that makes it easy to replicate desired styles and techniques across multiple photos. Apple has finally figured out how to insert a contact form into an image, which is a much needed feature for all of us, myself included. Adobe has also unveiled new features for Adobe Analytics, providing them with a new way to make more beautiful reports about your website and website data. Adobe Analytics can access any data in your website, from performance information, to who's browsing it, and who's buying. A new tab displays how text on your website influences engagement with the site. Photoshop is the most popular graphics editing software of all time. It is more than just a simple image editor that converts pixels into graphics; it is a tool for changing the way designers and illustrators work. You can also use it to create graphics for advertising, magazines, presentations, websites and more. It also allows you to alter and create virtually unlimited varieties of image and graphic options.

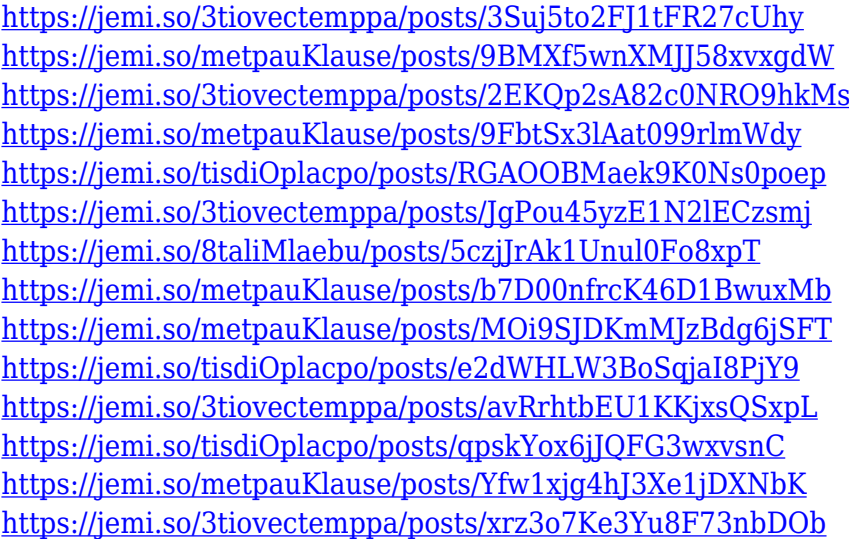

If you have any Adobe Photoshop tips or tricks or any type of Photoshop editing tutorials, please either add them to the comments or upload a tutorial to our Google Drive and share them with the world. The latest addition to the Creative Cloud family, Photoshop 2018 is brimming with new features designed to help creative professionals create, share and discover incredible images. Photoshop's new Auto-Enhance and Auto-Contrast Lens Correction features are designed to help users automatically create professional-quality photos, videos and graphics. They extract dramatic contrast and sharpness from photos and videos taken with the built-in camera or with other digital devices. Auto-Enhance also analyzes faces, places, textures, patterns and abstract shapes to help extract details from photos. Auto-Enhance includes a new Global Lens Correction feature to enable the out-of-the-box correction of eye defects, such as cataracts, that can sometimes adversely affect digital images. Photoshop Elements also lacks some of the more complex features in the pro app, but it's free and it's for Windows. If you're looking to get started right away, Elements might be a more user-friendly option. Photoshop is a powerful image editing tool. Photoshop is capable of handling

any kind of image and can edit almost any kind of file. It comes with powerful features to help you create compelling images that can be used in any situation from advertising to professional printing.

<https://www.indiatribalcare.com/wp-content/uploads/2022/12/vankjac.pdf> [https://lutce.ru/wp-content/uploads/2022/12/adobe-photoshop-2021-version-223-with-license-code-pc](https://lutce.ru/wp-content/uploads/2022/12/adobe-photoshop-2021-version-223-with-license-code-pcwindows-hot-2023.pdf) [windows-hot-2023.pdf](https://lutce.ru/wp-content/uploads/2022/12/adobe-photoshop-2021-version-223-with-license-code-pcwindows-hot-2023.pdf) <http://www.giffa.ru/who/adobe-photoshop-2022-patch-with-serial-key-for-windows-last-release-2022/> [https://www.corsisj2000.it/wp-content/uploads/2022/12/Icc-Profile-Photoshop-Download-UPDATED.p](https://www.corsisj2000.it/wp-content/uploads/2022/12/Icc-Profile-Photoshop-Download-UPDATED.pdf) [df](https://www.corsisj2000.it/wp-content/uploads/2022/12/Icc-Profile-Photoshop-Download-UPDATED.pdf) [https://aarbee.se/wp-content/uploads/2022/12/Download-Photoshop-2021-Version-2210-Torrent-WIN-](https://aarbee.se/wp-content/uploads/2022/12/Download-Photoshop-2021-Version-2210-Torrent-WIN-MAC-X64-upDated-2023.pdf)[MAC-X64-upDated-2023.pdf](https://aarbee.se/wp-content/uploads/2022/12/Download-Photoshop-2021-Version-2210-Torrent-WIN-MAC-X64-upDated-2023.pdf) <https://wdfuniversity.org/wp-content/uploads/2022/12/wyahiby.pdf> <https://www.anewpentecost.com/wp-content/uploads/2022/12/jajyazm.pdf> [https://www.rebilife.com/wp-content/uploads/2022/12/Photoshop-Image-Cutting-Plugins-Free-Downl](https://www.rebilife.com/wp-content/uploads/2022/12/Photoshop-Image-Cutting-Plugins-Free-Download-HOT.pdf) [oad-HOT.pdf](https://www.rebilife.com/wp-content/uploads/2022/12/Photoshop-Image-Cutting-Plugins-Free-Download-HOT.pdf) <https://whistlesforlife.com/wp-content/uploads/2022/12/Photoshop-Software-Download-HOT.pdf> [https://www.handmademarket.de/wp-content/uploads/2022/12/Download-Photoshop-Latest-Version-](https://www.handmademarket.de/wp-content/uploads/2022/12/Download-Photoshop-Latest-Version-For-Windows-10-LINK.pdf)[For-Windows-10-LINK.pdf](https://www.handmademarket.de/wp-content/uploads/2022/12/Download-Photoshop-Latest-Version-For-Windows-10-LINK.pdf)

Adobe Photoshop CC is a tool designed to work on a single project or on a team. In any case, it is an extremely powerful tool that also brings online collaboration to the next level. The large number of features available helps those who are new to using the program. Adobe Photoshop is a fully featured image editing program for Canon and Fujifilm digital cameras. Photoshop has become the standard for image editing and provides comprehensive tools for image enhancements, photo retouching, and simple photo compositing. Adobe Photoshop Elements is a convenient, easy-to-use and affordable image-editing software for personal use. It offers basic image enhancing features and provides a simple way to create high-quality print products, album, brochures, e-books, and other types of printed materials. Copy-paste support from Illustrator to Photoshop, all text layers, and other typographic properties are now easily drag-and-dropped across pages and between the apps, so users can easily move text, complete design layouts, and other elements. With the **Join Path** tool, users can add and edit trillions of lines in any curve-based path and also automatically update all affected objects, including paths, text and other items. To apply a cloud to a path, just select the path, right-click on any point on the path, and then click on **Join Path** option to add a cloud. The new text tools and text effects would also be introduced in Adobe Photoshop. Discoveries would be added like Perspective Warp, as well as new features such as drawing with shapes and painting using Live Paint.